# **MOUSEGWAS**

An R package for automated inbred and F1 mouse strains GWAS execution

<https://github.com/TheJacksonLaboratory/mousegwas>

Presenter: Asaf Peer, Assoc. Computational Scientist, The Jackson Laboratory for Genomic Medicine

Asaf.peer@jax.org

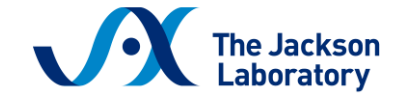

Leading the search for tomorrow's cures

#### **Motivation: GWAS as a research tool**

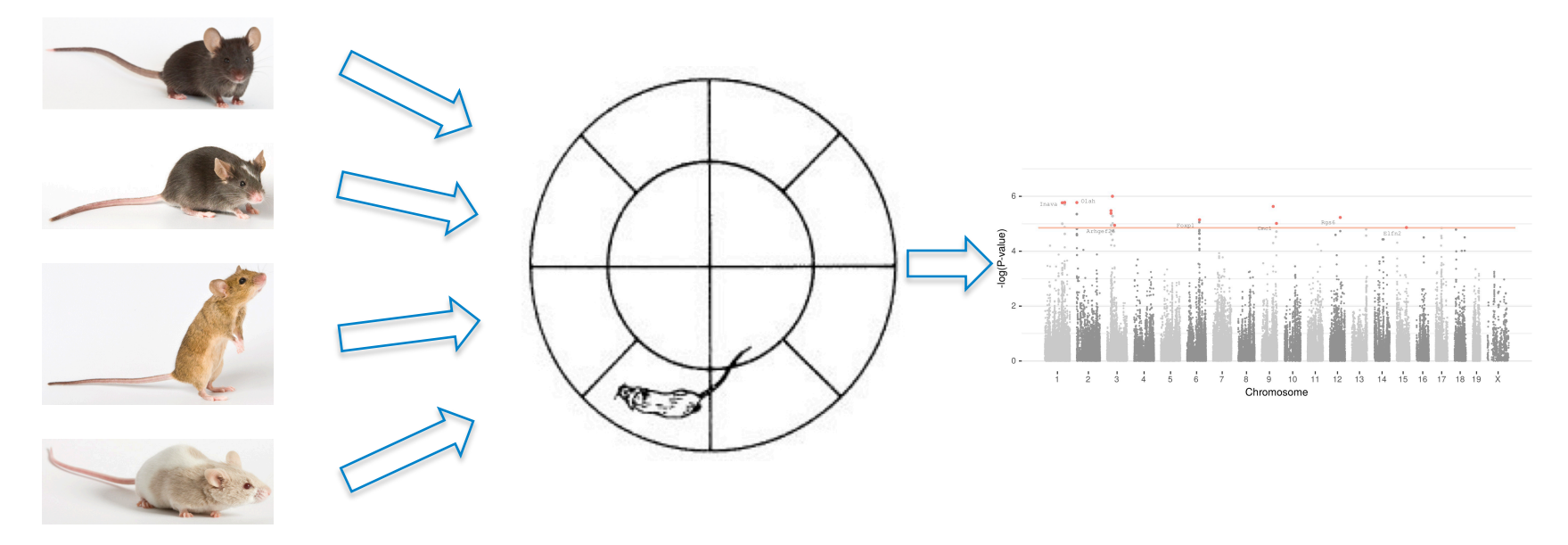

Well characterized mouse strains go through a test, GWAS is used to highlight genomic regions correlated with the phenotypes

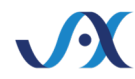

### **Mouse GWAS is different than human**

- Population structure is biased
- Contains repeated measures of the same strain
- Long linkage-disequilibrium blocks

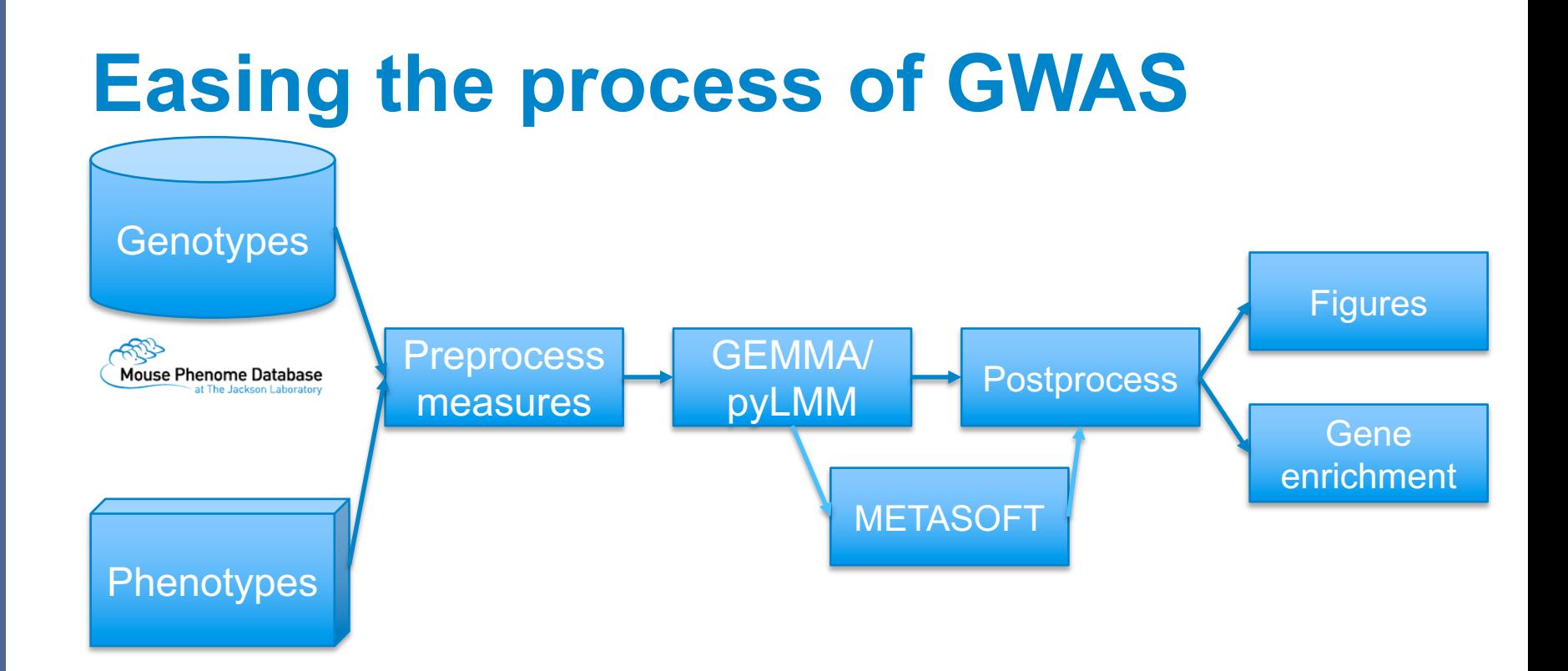

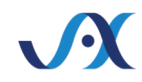

## **Options mousegwas allows**

- Use GEMMA of pyLMM for GWAS
- Optional: Leave One Chromosome Out (LOCO)
- Use all individuals/ Sample some from each strain/ Average each strain
- Combine phenotypes with METASOFT, multi-variate GWAS, selecting group minimal p-value
- Use genetic markers as covariates

#### **Input format:**

#### Input table **Metadata**

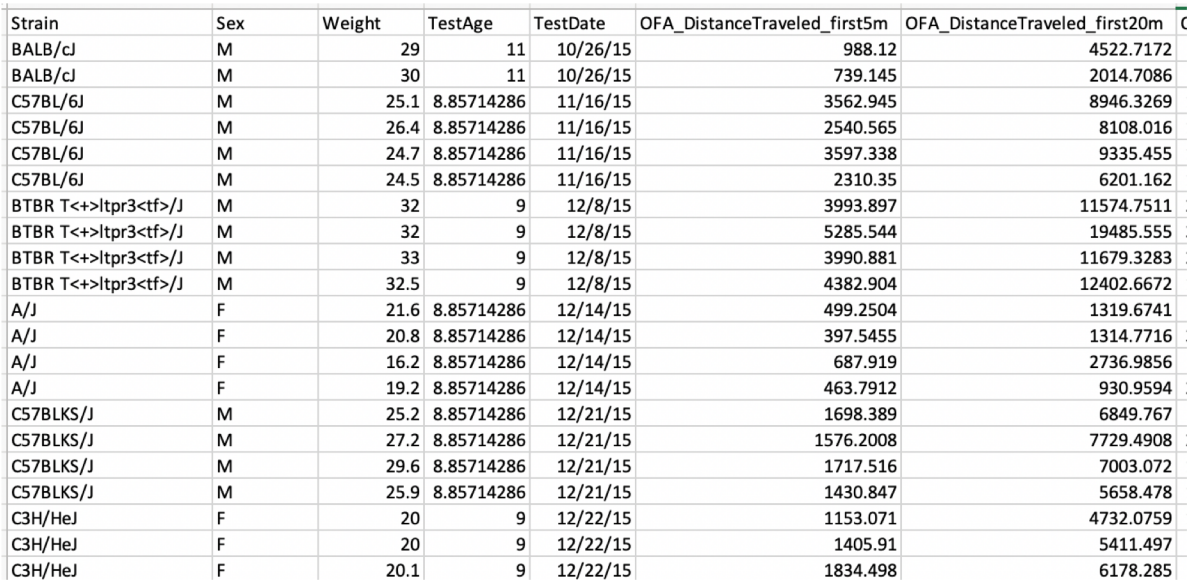

strain: Strain phenotypes: OFA Groom first5m: papername: GrTime5m group: Grooming Quantity OFA Groom first20m: papername: GrTime20m group: Grooming Quantity OFA\_Groom\_first55m: papername: GrTime55m group: Grooming Quantity OFA Groom first55m linearslope: papername: GrTimeSlope55m group: Grooming Pattern groups: - Activity - Anxiety - Grooming Pattern - Grooming Quantity  $F1:$  $- B61295F1/J:$  $-$  C57BL/6J  $-12951/SvImJ$  $- B6129PF1/J:$ 

> $-C57BL/6J$  $-129P3/J$

#### **Output figures:**

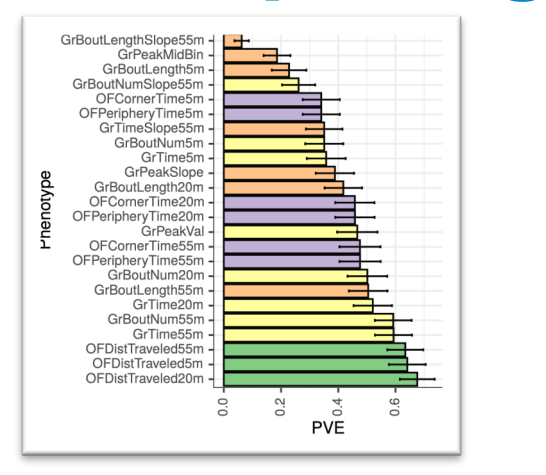

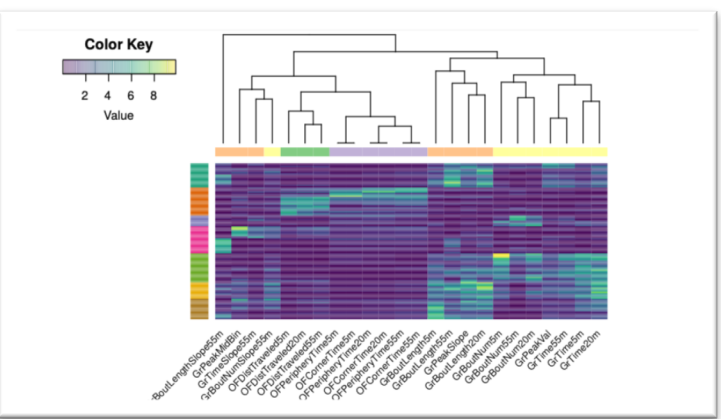

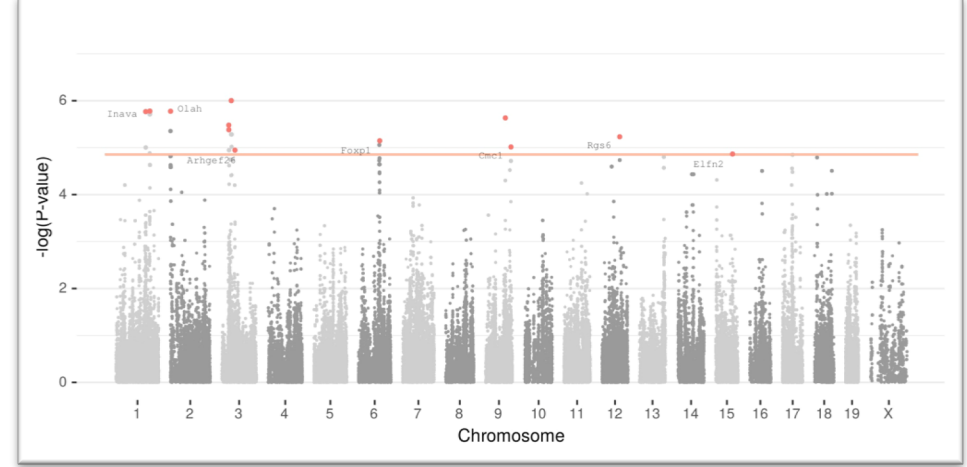

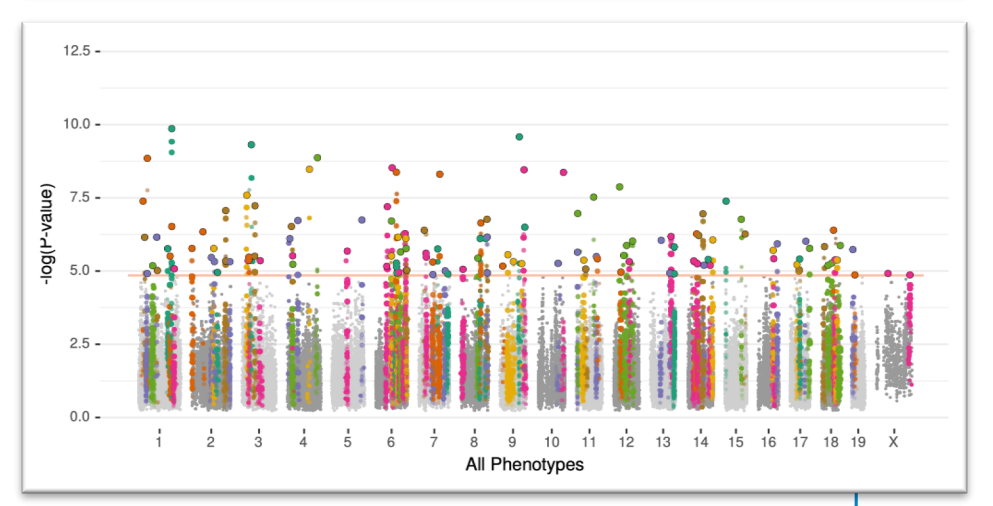

#### https://github.com/TheJacksonLaboratory/mousegwas